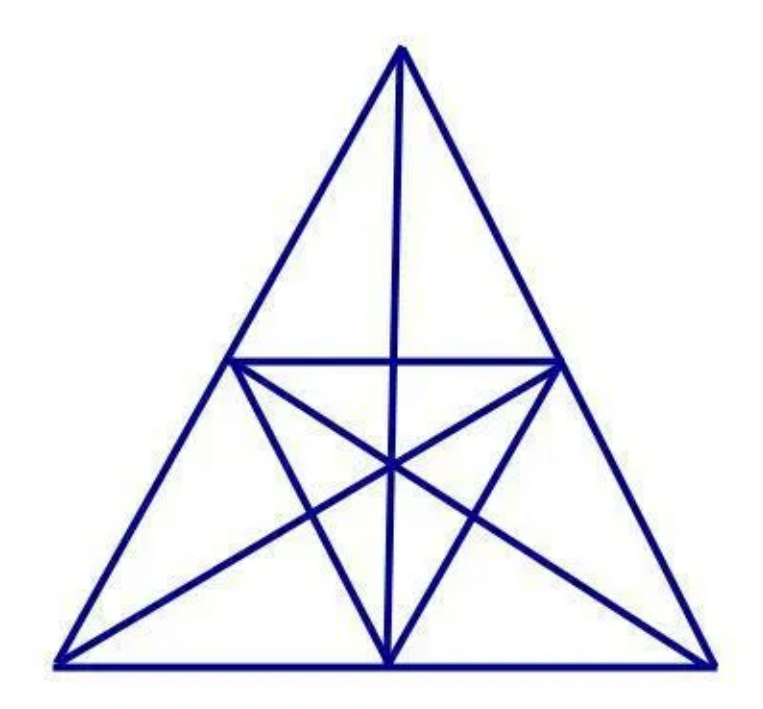

How many triangles are there? Label the intersection points, and form a graph where two vertices have an edge if the corresponding points lie on the same line.

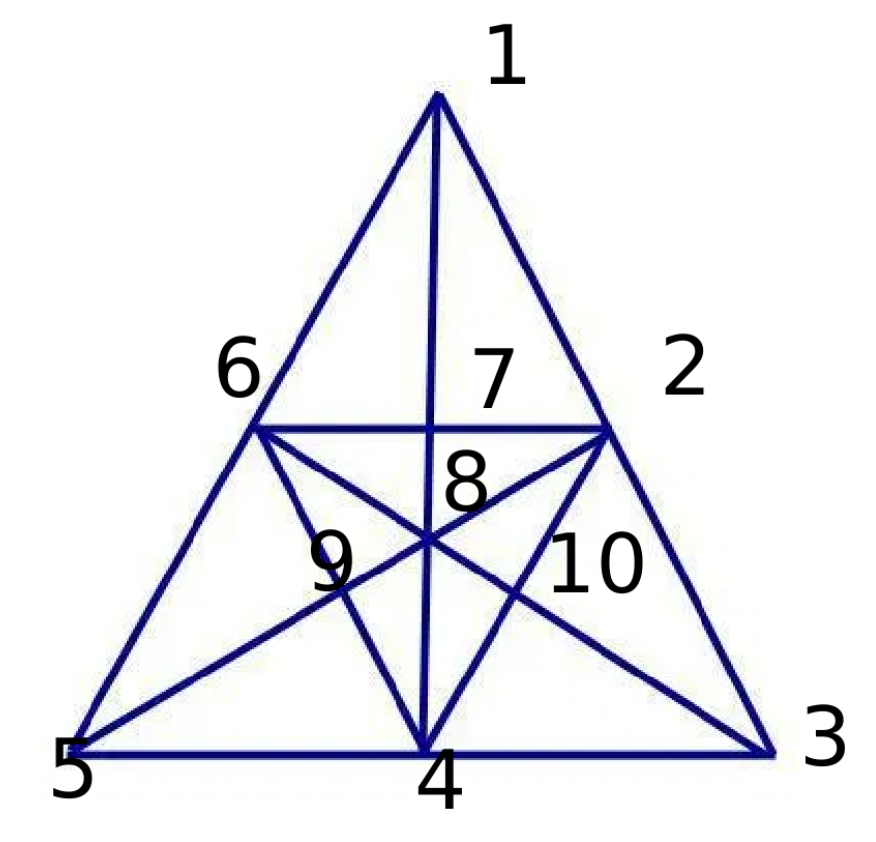

```
Clear[graph, vertices, edges];vertices = \{1, 2, 3, 4, 5, 6, 7, 8, 9, 10\};edges = \{1 \rightarrow 2, 1 \rightarrow 3, 1 \rightarrow 4, 1 \rightarrow 5, 1 \rightarrow 6, 1 \rightarrow 7, 1 \rightarrow 8,2 \rightarrow 3, 2 \rightarrow 4, 2 \rightarrow 5, 2 \rightarrow 6, 2 \rightarrow 7, 2 \rightarrow 8, 2 \rightarrow 9, 2 \rightarrow 10, 3 \rightarrow 4, 3 \rightarrow 5,3 \rightarrow 6, 3 \rightarrow 8, 3 \rightarrow 10, 4 \rightarrow 5, 4 \rightarrow 6, 4 \rightarrow 7, 4 \rightarrow 8, 4 \rightarrow 9, 4 \rightarrow 10, 5 \rightarrow 6,
       5 \rightarrow 8, 5 \rightarrow 9, 6 \rightarrow 7, 6 \rightarrow 8, 6 \rightarrow 9, 6 \rightarrow 10, 7 \rightarrow 8, 8 \rightarrow 9, 8 \rightarrow 10;
```
Any selection of 3 connected points which do not all lie on a common line forms a triangle. A group of vertices lying on a common line is given a distinct color.

```
In [216]:= graph = Graph vertices, edges, VertexLabels → "Name", EdgeStyle →
                    {1 \rightarrow 2 \rightarrow 6} reen, {1 \rightarrow 3 \rightarrow 6} reen, {2 \rightarrow 3 \rightarrow 6} reen, {1 \rightarrow 6 \rightarrow 0} range, {1 \rightarrow 5 \rightarrow 0} range,
                      6 \rightarrow 5 \rightarrow Orange, 5 \rightarrow 4 \rightarrow Red, 5 \rightarrow 3 \rightarrow Red, 3 \rightarrow 4 \rightarrow Red, 1 \rightarrow 7 \rightarrow Purple,
                      1 \rightarrow 4 \rightarrow Purple, 4 \rightarrow 7 \rightarrow Purple, 5 \rightarrow 8 \rightarrow Pink, 5 \rightarrow 9 \rightarrow Pink, 9 \rightarrow 8 \rightarrow Pink,
                      9 \rightarrow 2 \rightarrow Pink, 5 \rightarrow 2 \rightarrow Pink, 2 \rightarrow 8 \rightarrow Pink, 3 \rightarrow 6 \rightarrow Yellow, 3 \rightarrow 8 \rightarrow Yellow,
                      3 \rightarrow 10 \rightarrow Yellow, 10 \rightarrow 8 \rightarrow Yellow, 10 \rightarrow 6 \rightarrow Yellow, 8 \rightarrow 6 \rightarrow Yellow}
Out[216]=
                                      1
                                                               2
                                                     3
                                                                    4
                                                                                                    5
                                                                                            6
                                                                   7
                                                                                        8
                                                                                                                                        9
                    10
```
We can now list all the triangles in the graph, and manually count/subtract all the triangles with all 3 edges the same color.

In[217]:= s = Subsets[Range[VertexCount[graph]], {VertexCount[CompleteGraph[3]]}]; Select[Subgraph[graph, #] & /@s, IsomorphicGraphQ[#, CompleteGraph[3]] &] Length Select [Subgraph[graph, #] & /@s, IsomorphicGraphQ[#, CompleteGraph[3]] & | - 16

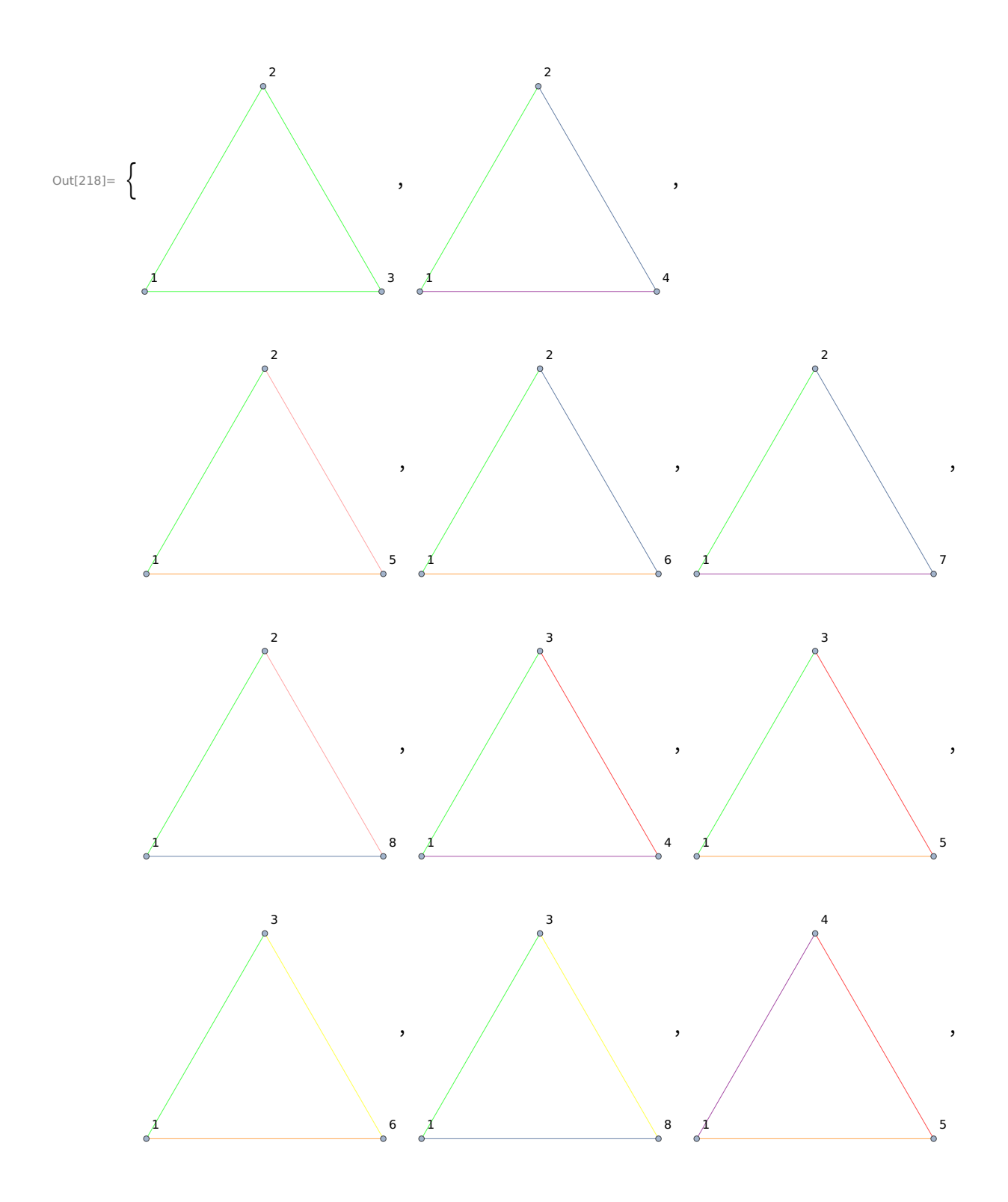

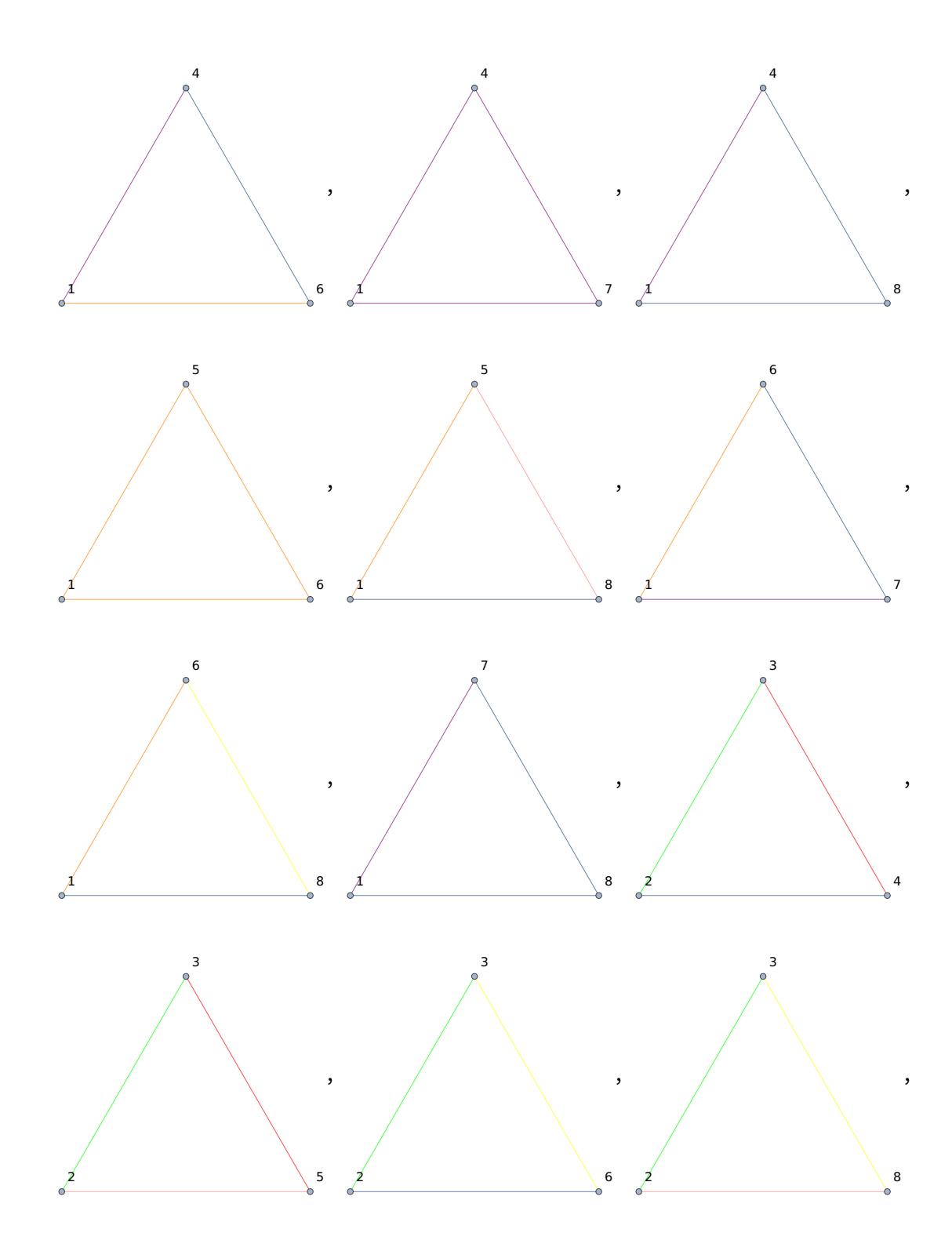

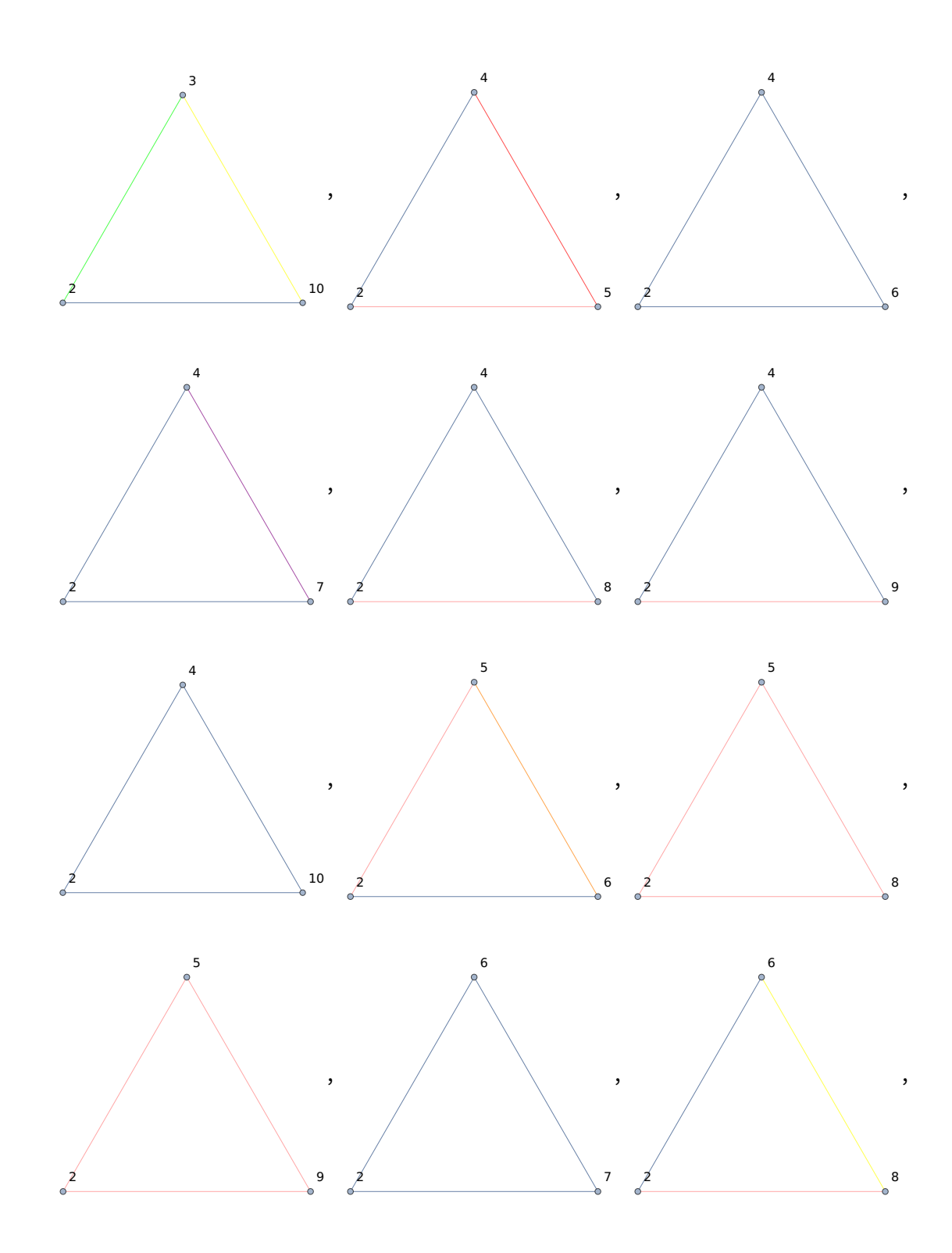

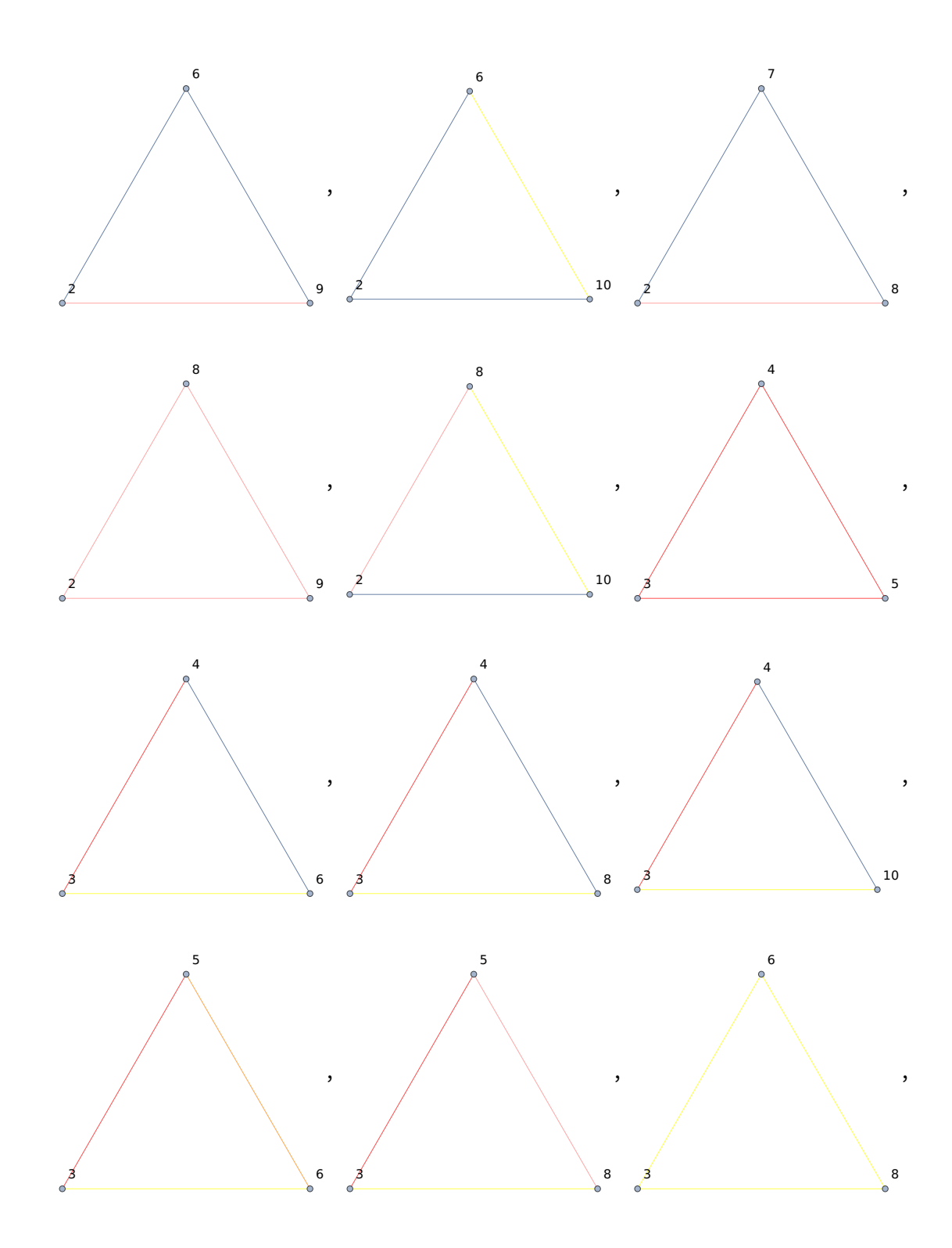

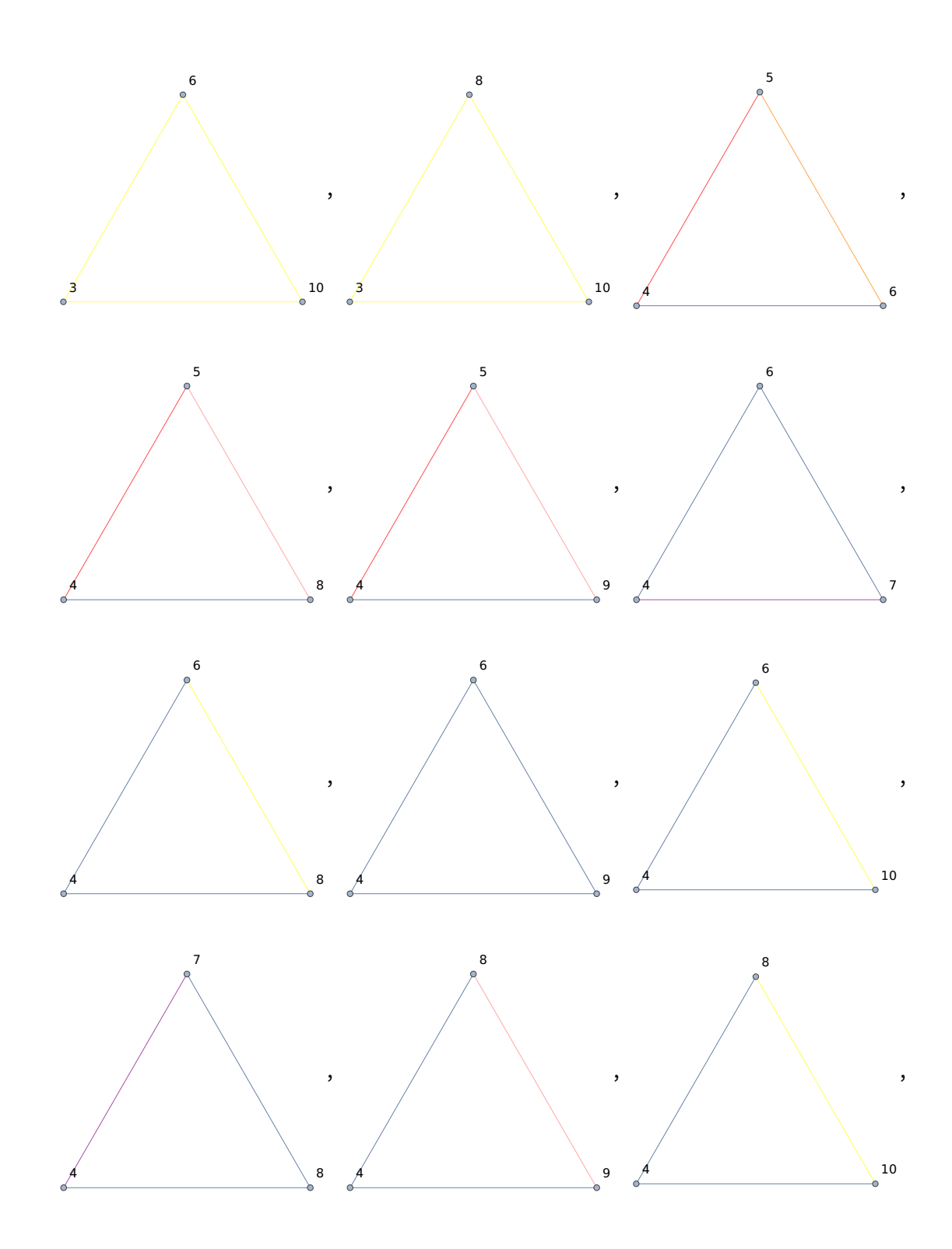

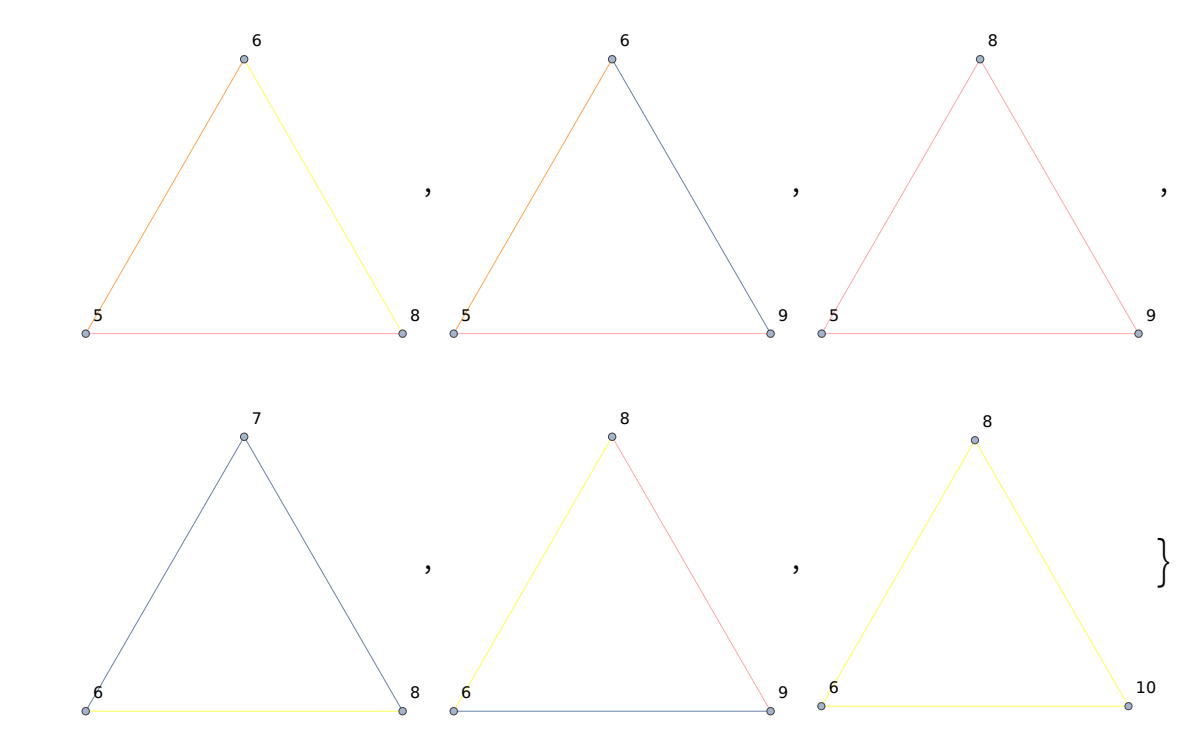

Out[219]= 49